Доцільно вирізняти завдання: а) вибір правильної відповіді (відповідей) з множини, що містить дистрактори; б) встановлення відповідності між елементами двох і більше множин; в) упорядкування (ранжування) елементів множини.

Найбільший ефект від використання ПЗНП досягається у разі педагогічно доцільного застосування мультимедійних складових. Відомо дуже багато прикладів [1; 2; 6] невдалого застосування комбінацій «звук + зображення», у яких два сигнали, що діють на різні рецептори (слуховий та зоровий), не забезпечують мультимодальний вплив на суб'єкт навчання.

Поява сенсорних («інтерактивних») дощок викликає необхідність розробки ПЗНП нового типу, оскільки програмне забезпечення, що надається разом з цими дошками, здебільшого не відповідає вимогам сучасного навчального процесу. З точки зору побудови інтерфейса такі ПЗНП є значно складнішими, оскільки необхідно забезпечувати сумістимість з апаратними і програмними складовими дощок.

*Висновки*. Найбільш прийнятним для використання у ПЗНП був би інтерфейс, за використання якого відпали би необхідності додаткового навчання вчителів і учнів (викладачів і студентів) роботі з програмним засобом, будь-яких інструкцій до ПЗНП. Використовуючи описані вище прийоми виділення суттєвого у проектуванні інтерфейса, на нашу думку можна наблизитися до цього ідеалу.

### **ЛІТЕРАТУРА**

- 1. Жалдак М. І., Лапінський В. В, Шут М. І. Комп'ютерно-орієнтовані засоби навчання математики, фізики, інформатики: Посібник для вчителів. — К.: Дініт, 2003. — 112 с.
- 2. Обучающие машины, системы и комплексы: Справочник / Под общ. ред. д-ра тех. наук А. Я. Савельева. — К.: Вища школа. 1986. — 303 с.
- 3. Проектування гіпертекстових навчальних систем: Посібник / За ред. Ю. І. Машбиця. К., 2000.  $-100$  c.
- 4. Савченко О. Я. Без якісного підручника якісна освіта неможлива // Інститут педагогіки АПН України. — К., 2000.
- 5. Онищенко С. М. Основні можливості навчаючої програми-тренажера Arbeit // Комп'ютер у школі та сім'ї. — 2000. — № 1.— C. 20–23.
- 6. Гуржій А. М., Орлова І. В., Шут М. І., Самсонов В. В. Засоби навчання загальноосвітніх навчальних закладів (теоретико-методологічні основи): Навчальний посібник. — К.: НМЦ засобів навчання, 2001. — 95 с.
- 7. Нісімчук А. С., Падалка О. С., Шпак О. Т. Сучасні педагогічні технології: Навч. посібник. К.: Просвіта, 2000. — 68 с.

# Юрій РАМСЬКИЙ, Василь ОЛЕКСЮК

## **МЕТОДИЧНІ АСПЕКТИ НАВЧАННЯ МАЙБУТНІХ УЧИТЕЛІВ ІНФОРМАТИКИ ЗАСТОСУВАННЮ МЕРЕЖНИХ ТЕХНОЛОГІЙ**

*У статті розглянуто методичні аспекти підготовки студентів фізико-математичних факультетів із застосуванням засобів навчальних мережних комплексів. Запропоновано окремі компоненти методичної системи навчання мережних технологій майбутніх учителів інформатики, що передбачає вивчення теоретичних основ функціонування розподілених систем і формування навичок управління такими системами. Відповідно до цього розроблено структуру і зміст курсів «Комп'ютерні мережі» та «Адміністрування комп'ютерних мереж», визначенні операційний склад знань та умінь студентів, які вивчають зазначені курси.*

На сучасному етапі розвитку суспільства нові методи обробки даних нерозривно пов'язані з розвитком мережних технологій. Мережі впроваджуються в багатьох галузях народного господарства і передусім в систему освіти. Вивчення основ мережних технологій зумовлене сучасним розвитком інформатизації суспільства, однією з основних тенденцій якої є створення комп'ютерних комунікацій глобального масштабу.

**Метою** статті є розгляд методики навчання основ мережних технологій у педагогічному ВНЗ. Як показує досвід, ефективність підготовки майбутнього вчителя інформатики зростає за умов застосування навчальних мережних комплексів — систем апаратних та програмних мережних засобів, розподілених інформаційних та обчислювальних ресурсів, а також організаційного та методичного забезпечення, метою застосування яких є організація навчального процесу підготовки студентів та учнів, проведення наукових досліджень, організаційного управління [9].

Крім знаряддєвого використання навчальні мережні комплекси повинні стати об'єктом вивчення. Знайомлячись з їх програмними складовими, студенти засвоюють основні принципи функціонування мережних технологій.

Підготовка вчителя інформатики у вищих педагогічних закладах здійснюється, як правило, у межах спеціальності «Педагогіка і методика середньої освіти. Математика», «Педагогіка і методика середньої освіти. Фізика».

Незважаючи на те, що у шкільному курсі інформатики передбачено вивчення питань, пов'язаних із мережними технологіями, у навчальних планах фізико-математичних факультетів педагогічних університетів як окремо виділений відповідний курс зустрічається нечасто.

На сьогодні існують кілька підходів до визначення місця комп'ютерних мереж у курсі інформатики.

1. Опосередкований розгляд питань у передбачених програмою курсах. Прихильники цього підходу пропонують проводити вивчення зазначених питань у курсах «Операційні системи», «Методика навчання інформатики» [4, 1].

2. Вивчення мережних технологій у межах окремих спецкурсів та спецпрактикумів [3].

3. Окремо виділений, затверджений у навчальних програмах курс.

Останній підхід реалізується, якщо підготовка майбутнього вчителя здійснюється згідно спеціальності «Педагогіка і методика середньої освіти. Інформатика». При підготовці майбутнього учителя інформатики до застосування мережних технологій важливо розглянути:

• принципи мережного зв'язку та передавання даних між комп'ютерами;

• використання клієнт-серверного програмного забезпечення для централізованого опрацювання даних у мережах.

Відповідно до цього, якщо «Інформатика» є основною спеціальністю, пропонуємо проводити два окремих курси «Комп'ютерні мережі» та «Адміністрування комп'ютерних мереж».

Ми поділяємо визначений програмою підхід, згідно з яким вивчення практично важливих питань можна проводити у спецкурсах та спецпрактикумах. Для спеціальностей, у яких «Інформатика» є спеціалізацією, пропонуємо вивчення спецкурсу «Основи мережних технологій».

Після вивчення курсу «Комп'ютерні мережі» студенти **повинні знати**:

- поняття «розподілена система», «комп'ютерна мережа»;
- основні методи передавання даних у мережах;
- принципи побудови сучасних обчислювальних мереж;
- технології локальних мереж;
- принципи передавання даних у складених мережах (в мережі Інтернет). Студенти **повинні вміти**:

• працювати із системним та прикладним програмним забезпеченням сучасних мережних інформаційних технологій;

- застосовувати на практиці засоби діагностування мереж;
- управляти процесом передавання даних у мережах;
- проектувати прості мережні системи;

• конфігурувати комп'ютери для виконання функції маршрутизації, фільтрації даних, трансляції доменних імен в адреси.

У програмі цього курсу відображено такі основні поняття сучасної інформатики: розподілені системи, принципи передавання даних, зокрема, поняття про багаторівневі моделі, технології та мережні протоколи.

Для кращого поетапного засвоєння курсу «Комп'ютерні мережі» його зміст поділено на окремі логічно завершені частини — змістові модулі (див. табл. 1).

*Таблиця 1*

*Перелік змістових модулів курсу «Комп'ютерні мережі»*

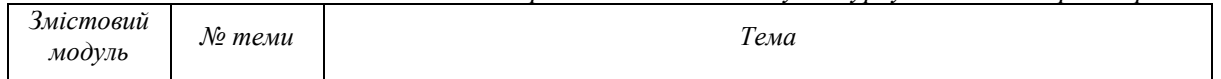

## МЕТОДИКА ІНФОРМАТИКИ

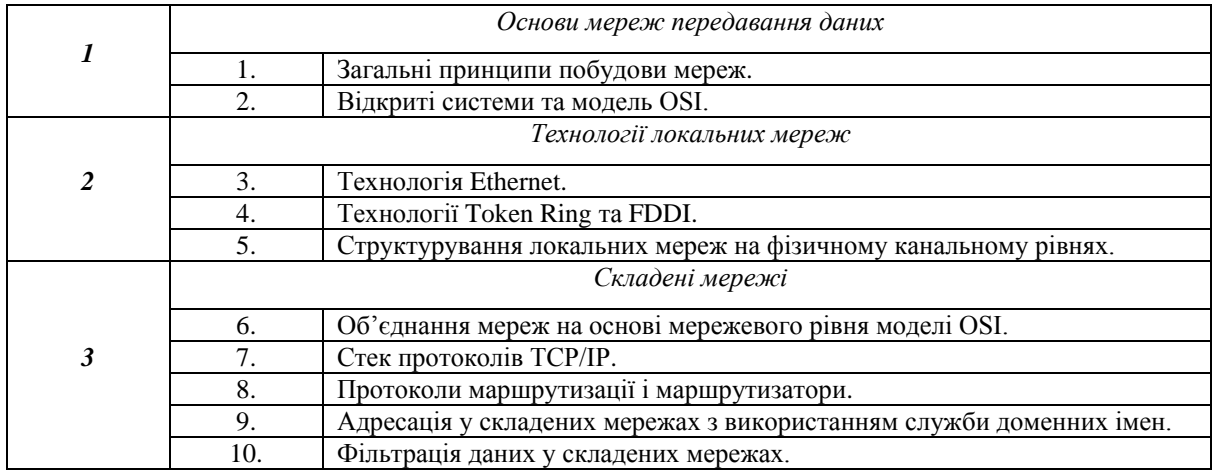

Кожен модуль містить опис теоретичних питань, які повинен засвоїти студент, та лабораторних робіт, метою виконання яких є систематизація знань та формування відповідних умінь.

Лабораторні роботи (табл. 2) орієнтовані на виконання як засобами ОС Windows, так і OC Linux. Ті самі практичні завдання розв'язуються різними засобами, вибір між якими у майбутній професійній діяльності здійснюватиме сам фахівець. Така «поліплатформенность» лабораторних робіт сприятиме глибшому розумінню студентами саме принципів, а не окремих деталей передавання та обробки даних у мережах.

*Таблиця 2.*

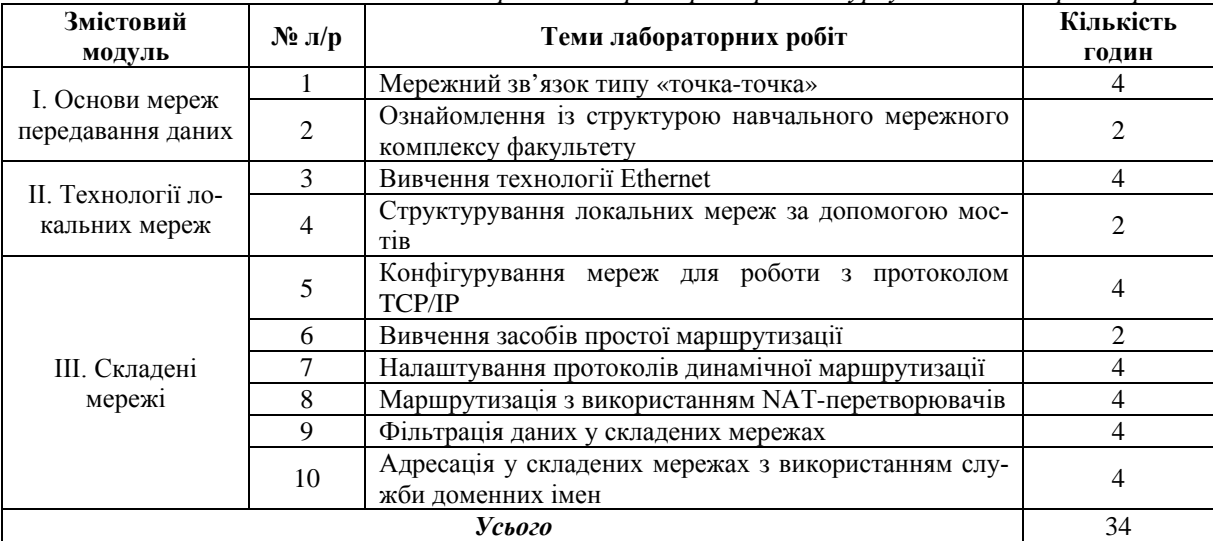

*Перелік лабораторних робіт курсу «Комп'ютерні мережі»*

Більшість робіт пропонується виконувати протягом 4-х годин: протягом двох годин роботу виконують під управлінням ОС Windows, а наступних дві години — ОС Linux.

Для вивчення модуля *«Складені мережі»* пропонуємо використовувати комп'ютери з додатковим мережним адаптером, до якого доцільно приєднати по одному комп'ютеру (рис. 1). Такі комп'ютери можна розглядати, як моделі підмереж складеної мережі, а комп'ютери з двома мережними адаптерами — як моделі маршрутизаторів.

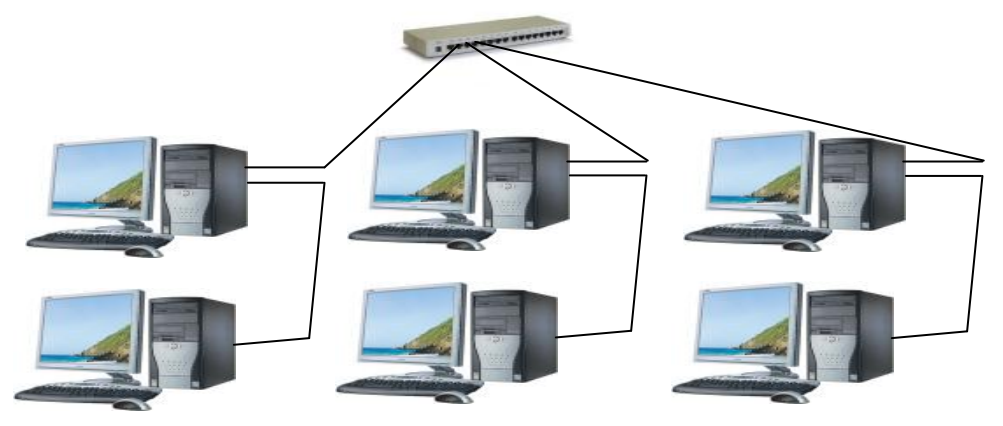

**Рис. 1. Топологія мережі для вивчення модуля «Складені мережі»**

Студентам пропонується оформити результати виконання кожного завдання лабораторної роботи у вигляді таблиці, в якій відображено процес його виконання. Наведемо приклад такого завдання: для мережного адаптера Realtek RTL8139 встановити такі параметри конфігурації мережі:

- IP-адреса 192.168.0.3;
- маска підмережі класу С;
- шлюз 192.168.0.1. Результати виконання завдання подати у таблиці:

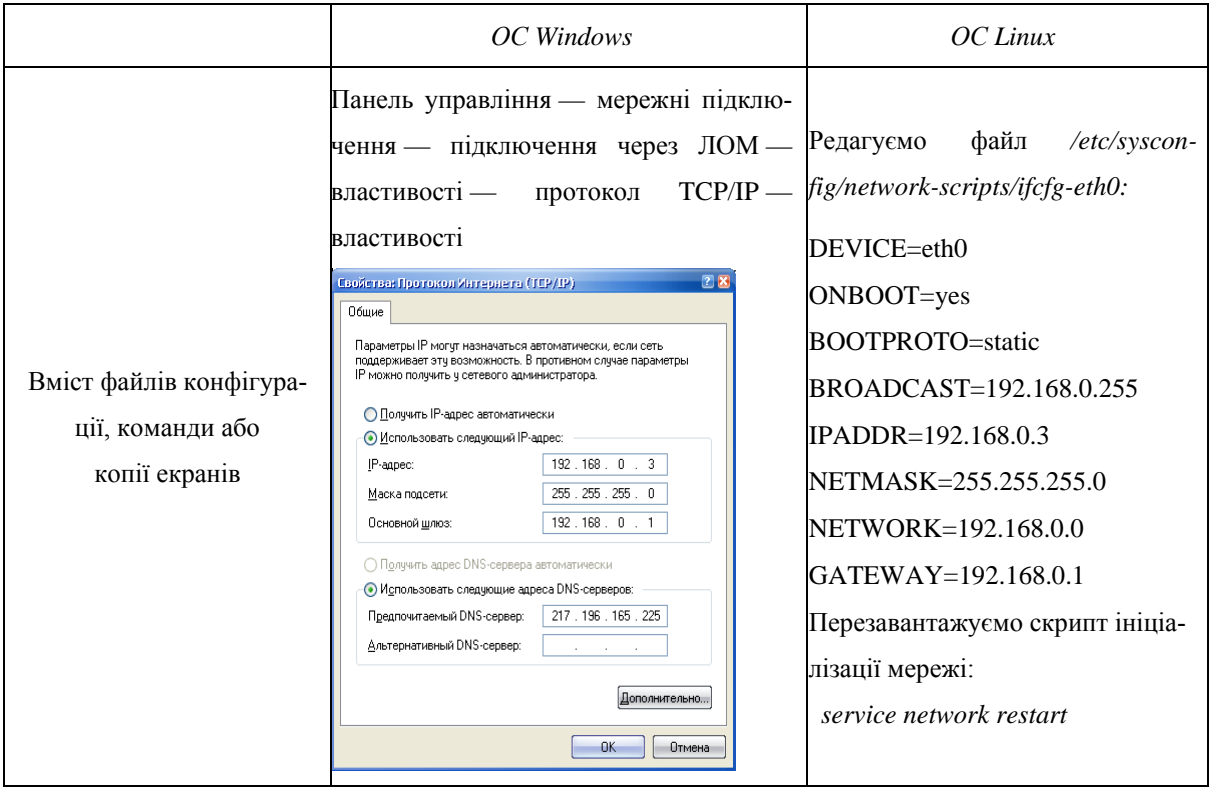

Завдання лабораторної роботи разом із сформованими таблицями засобами CMS Moodle [8] надсилаються викладачеві, вони є електронним звітом про виконану лабораторну роботу.

Головним завданням курсу «Адміністрування комп'ютерних мереж» є формування компетентностей, необхідних для самостійної організації навчальних мережних комплексів у школі. Враховуючи стрімкі темпи розвитку комп'ютерної техніки, практично неможливо дати студентові готові рецепти її використання в майбутній професійній діяльності. Тому особливої уваги потребує проблема вивчення теоретичних основ управління мережними системами у їх філософсько-логічному розумінні. З цією метою у курсі передбачено використання кількох ОС.

- Після вивчення курсу студенти **повинні знати**:
- поняття клієнт-серверна технологія;
- поняття системного адміністрування;
- правила доступу до файлових систем операційних систем;
- принципи побудови сучасних багатокористувацьких мережних систем;
	- принципи конфігурування мережних служб.

### Студенти **повинні вміти:**

- створювати облікові записи користувачів;
- встановлювати правила доступу до об'єктів файлових систем;
- створювати розподілені мережні ресурси;
- організовувати доменні мережні структури;
- конфігурувати комп'ютери для виконання функцій Інтернет-серверів.

У межах проекту «Інтел@Навчання для майбутнього» розроблено дистанційний курс для інформаційної підтримки діяльності вчителів щодо технологічного супроводу навчальних комп'ютерних комплексів і локальних мереж на їхній основі. Цей курс передбачає підготовку адміністратора робочої станції [7]. Курси, які пропонуємо ми, орієнтовані на формування у майбутніх вчителів інформатики вмінь управління мережами освітніх закладів, які мають виділений сервер.

Основні завдання щодо управління роботою мереж ілюструються на прикладі однорангових мереж та мережних доменних структур. Завданням адміністрування однорангових мереж є робота з кожним комп'ютером зокрема. Елементи централізованої моделі управління мережами застосовуються у процесі конфігурування доменних структур. Розгляд сервісів прикладного рівня пропонуємо здійснювати у межах одного модуля. Лабораторні роботи модуля доцільно виконувати так, щоб ті з них, які стосуються використання тієї самої технології в різних операційних системах були проведені послідовно.

Навчальний матеріал пропонуємо розподілити на п'ять модулів (табл. 3).

*Таблиця 3.*

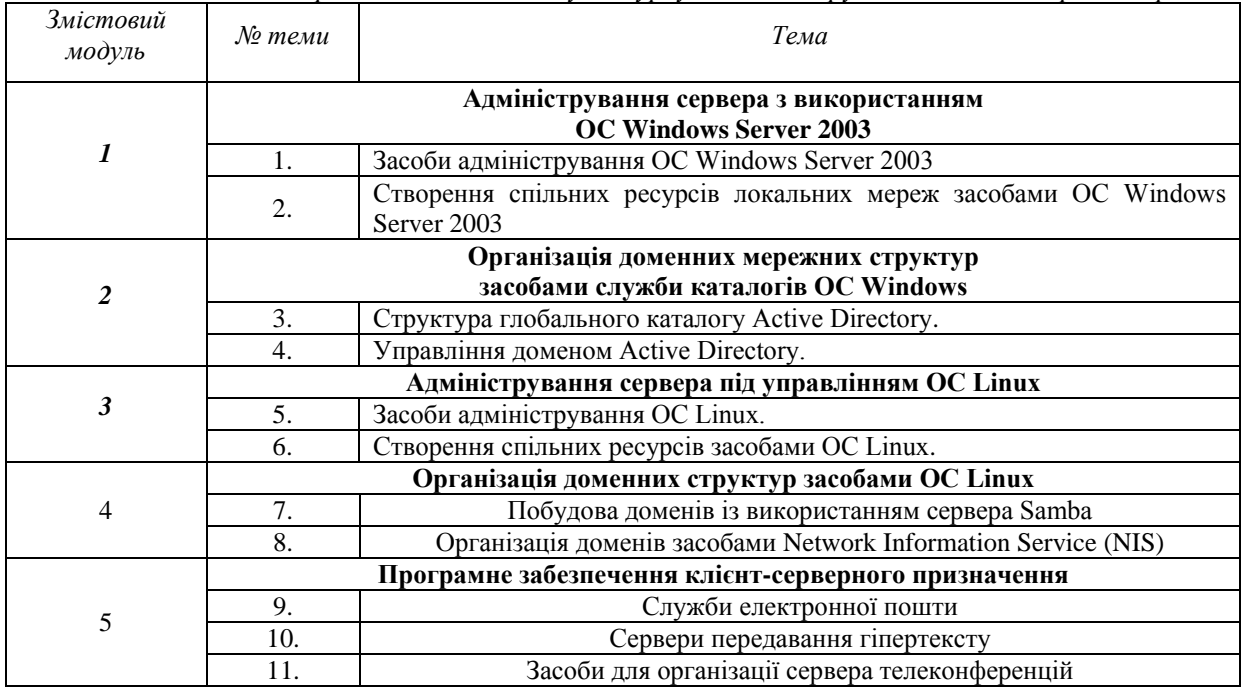

*Перелік змістових модулів курсу «Адміністрування комп'ютерних мереж»*

Відповідно до описаних тем та змістових модулів пропонуємо перелік лабораторних робіт (табл. 4).

### *Таблиця 4.*

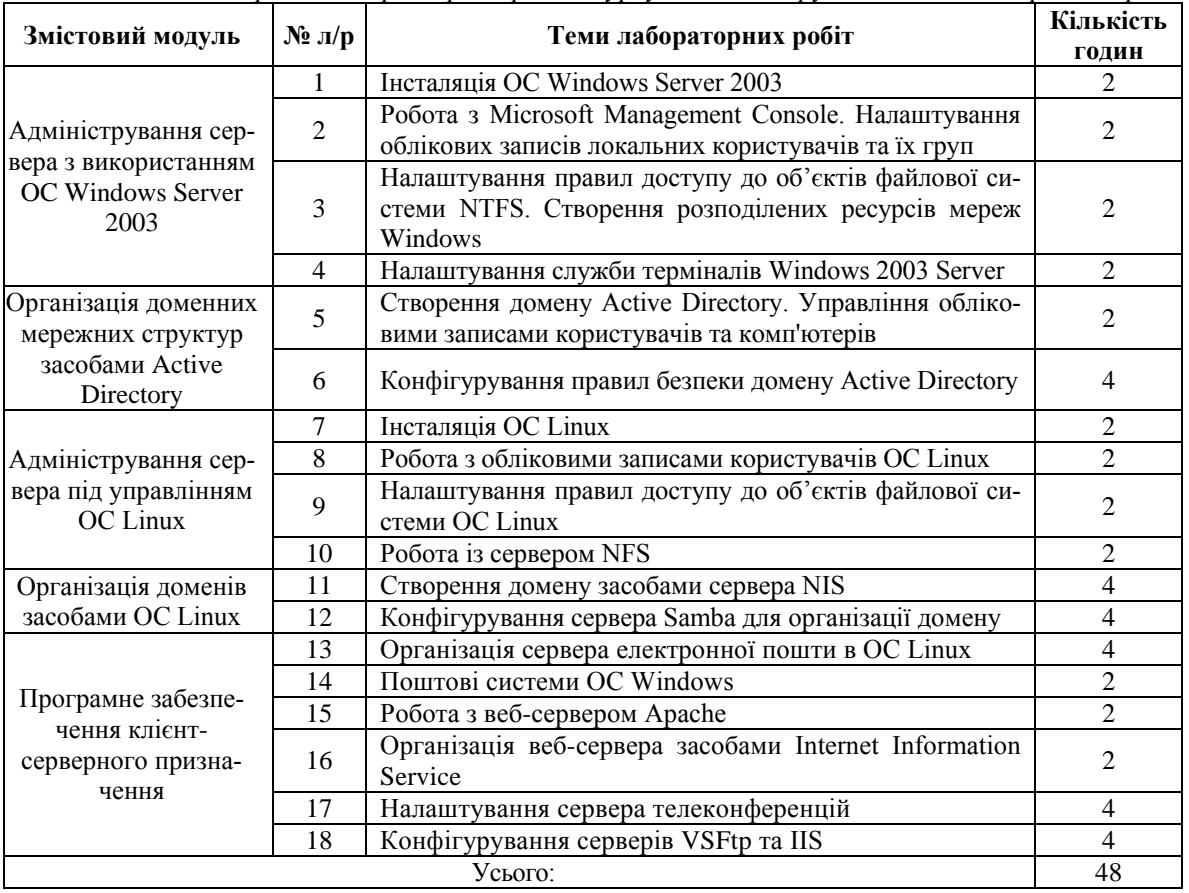

*Перелік лабораторних робіт курсу «Адміністрування комп'ютерних мереж»*

Виконання лабораторних робіт практично не передбачає використання додаткового обладнання. Проведення запропонованих лабораторних робіт передбачає побудову мережного комплексу на кожному комп'ютері студента. Крім цього, такі мережні комплекси доречно інтегрувати у структуру навчального мережного комплексу факультету. Використання навчального мережного комплексу дає змогу спростити організацію вивчення модулів, пов'язаних із адмініструванням домену. Якщо об'єктом вивчення є домен Active Directory, то створені студентами домени варто підключити до доменного дерева, коренем якого є контролер домену навчального мережного комплексу. При цьому відпадає необхідність створення облікових записів для студентів або введення паролів адміністратора викладачем. Студентів можна розподілити на групи. Для кожної з них доцільно створити окремий підрозділ, до складу якого додати облікові записи відповідних комп'ютерів. Після цього досить лише делегувати повноваження на управління відповідним підрозділом для користувачів групи. Внаслідок цього кожна група отримає адміністративні повноваження в операційних системах певних комп'ютерів. Якщо адміністрування проводиться на основі Linux-серверів, то облікові записи користувачів можна взяти із бази даних сервера NIS. Недолік цього способу у порівнянні із попереднім випадком полягає у тому, що адміністративні повноваження не можливо надати централізовано на кореневому контролері. Тому доведеться на кожному комп'ютері додати до групи адміністраторів відповідні облікові записи студентів.

Лабораторні роботи, присвячені встановленню операційних систем стосуються важливих питань системного адміністрування та їх практичного значення для майбутнього вчителя інформатики.

Вивчення систем електронної пошти передбачає обмін електронними листами між серверами студентів. Аналогічно у процесі вивчення служб телеконференцій існує необхідність обміну статтями із груп новин. Для забезпечення цього слід у базі даних DNS-сервера навчального мережного комплексу створити записи, які встановлять відповідність між доменними іменами учнівських комп'ютерів та їх ip-адресами.

Студентам можна запропонувати узагальнену орієнтувальну основу діяльності, щодо конфігурування мережних сервісів:

1. Вивчення теоретичних основ функціонування служби.

- 2. Ознайомлення із документацією розробника.
- 3. Конфігурування сервісу:
- редагування файлів у ОС Linux;
- встановлення параметрів в оснащеннях консолі MMC ОС Windows.

4. Запуск (перезавантаження) служби.

5. Аналіз журналів (файлів) повідомлень ОС.

Вивчення мережних технологій часто супроводжується значними проблемами, що можуть призвести навіть до зриву навчального процесу. Це пов'язано із тим, що для виконання лабораторних робіт необхідними є повноваження адміністратора. Це може призвести до зниження рівня безпеки як ОС окремого комп'ютера, так і усього навчального мережного комплексу. У зв'язку із цим студенти не повинні мати можливості пошкодити свою мережну ОС або систему товариша. Для розв'язання зазначеної проблеми можна запропонувати два підходи:

1. Виділення окремої лабораторії для проведення відповідних занять. Реалізація такого підходу практично є неможливою через значні матеріальні затрати.

2. Встановлення окремих ОС (Windows Server та Linux) на студентських комп'ютерах поряд із основною ОС. Ми апробували два варіанти такого підходу. Перший полягає у введені викладачами, інженерами, лаборантами паролів адміністраторів на час роботи в аудиторії. Інший, ефективніший, варіант передбачає використання централізованих баз облікових записів користувачів навчального мережного комплексу.

У порівнянні із машинно-орієнтованими методами формування безпеки мережного комплексу більша ефективність виявилася від проведення настановних бесід на перших заняттях курсу. Завданням таких бесід є обґрунтування необхідності дотримання певних правил діяльності в мережному середовищі. Оскільки завдання лабораторних робіт спрямовані на створення мережних ресурсів, то викладачеві слід постійно звертати увагу на неприпустимість використання повноважень адміністратора із деструктивною метою.

Ефективним виявилося поєднання дидактичного впливу з використанням програмних засобів статистики та моніторингу дій користувачів навчального мережного комплексу. Студентам можна продемонструвати результати обліку та статистичної обробки їх діяльності: часу реєстрації та виходу з ОС, доступу файлових систем та мережних ресурсів, зміни параметрів безпеки системи.

Основним засобом методичної підтримки навчально-пізнавальної діяльності студентів є системи управління навчальними курсами. Їх використання у навчальному процесі, в тому числі й вивченні мережних технологій, має ту особливість, що у порівнянні з іншими програмами навчального призначення вони є універсальними інструментами, які можуть використовуватись як у процесі набуття знань, так і в процесі закріплення, перевірки та використання одержаних знань, в процесі творчої діяльності. Поряд з цим програмні засоби навчального мережного комплексу можна розглядати як засоби перевірки та використання одержаних знань шляхом виконання відповідних контрольних завдань.

Ефективним засобом організації діяльності студентів є система управління навчальними курсами Moodle [2]. У процесі навчання мережних технологій доцільно використовувати такі її засоби:

1. Ресурси у вигляді файлів, що містять теоретичний матеріал та методичні вказівки до виконання лабораторних робіт.

2. Засоби для завантаження звітів робіт.

3. Кросворди та глосарії для виявлення рівня сформованості основних понять курсу.

4. Тести для діагностики знань студентів, необхідних для поточного курсу, поточного та підсумкового контролю знань у межах модуля.

Цілеспрямована та методично обґрунтована підготовка студентів до застосування мережних технологій сприятиме формуванню фахівця, здатного здійснювати ефективну діяльність в інформаційному суспільстві.

### **ЛІТЕРАТУРА**

- 1. Брескіна Л. В. Професійна підготовка майбутніх вчителів інформатики на основі сучасних мережевих інформаційних технологій. Дис. канд. пед. наук: 13.00.02/ ПДПУ імені К. Д. Ушинського. — Одеса, 2003. — 178 с.
- 2. Габрусєв В. Ю. Комп'ютерно-орієнтовані засоби управління навчальними ресурсами. MOODLE (модульна, об'єктно-орієнтована, динамічна навчальна система). //Науковий часопис НПУ імені М. П. Драгоманова. Серія №2. Комп'ютерно-орієнтовані системи навчання: Зб. наук. праць /Редрада. – К.:НПУ ім. М. П. Драгоманова. — 2006. — №4(11). — С. 24–28.
- 3. Дем'яненко В. М. Апаратні засоби в курсі інформатики. К.: НПУ імені М. Драгоманова,  $2005. - 72$  c.
- 4. Морзе Н. В. Система методичної підготовки майбутніх вчителів інформатики у педагогічних вузах. Дис. докт. пед наук. 13.00.02 / НПУ імені М. П. Драгоманова. — К., 2003. — 531 с.
- 5. Олексюк В.П., Балик Н.Р., Балик А.В. Організація комп'ютерної локальної мережі. Тернопіль: Підручники і посібники, 2006. — 80 с.
- 6. Організація служби підтримки в школі. К.: BHV, 2006. 224 с.
- 7. Дистанційний курс «Адміністратор» http://udec.ntu-kpi.kiev.ua.
- 8. Jason Cole. Using Moodle. O'Reilly, 2005. 238 p.
- 9. Олексюк В.П. Методичні основи застосування навчання мережних комплексів у процесі підготовки майбутніх учителів інформатики. Автореф. дис. канд.. пед. наук13.00.02 / НПУ імені М. П. Драгоманова. — К., 2007. — 20 с.

### Наталія БОГДАНОВА

## **МОЖЛИВОСТІ РОЗВИТКУ ТВОРЧИХ ЗДІБНОСТЕЙ СТУДЕНТІВ ЗАКЛАДІВ ОСВІТИ І–ІІ РІВНІВ АКРЕДИТАЦІЇ, ЩО НАВЧАЮТЬСЯ ЗА НАПРЯМОМ «КОМП'ЮТЕРНІ НАУКИ»**

*У статті розглянуто актуальні питання шляхів формування творчих здібностей студентів вищих навчальних закладів І–ІІ рівня акредитації. Обґрунтовується необхідність використання викладачами ефективних форм і методів навчання для підготовки висококваліфікованих спеціалістів. Наведено аналіз результатів експериментального навчання.*

*Постановка проблеми.* Період реформування вищої освіти, розбудови Української держави та її інтеграції до європейського та світового співтовариства вимагає підготовки висококваліфікованих спеціалістів, які б в нових умовах господарювання зуміли правильно застосувати набуті уміння і навички на практиці, швидко адаптувалися до змін, які відбуваються в суспільному та економічному житті країни. Саме тому в даний час перед вищою освітою поставлено завдання підготувати фахівця, здатного мислити творчо, вміти орієнтуватися в нестандартних ситуаціях, швидко реагувати на проблеми, що виникають, самостійно приймати рішення, аналізувати та прогнозувати виробничі ситуації.

Наукові записки. Серія: Педагогіка. — 2007. — № 6 23 *Аналіз останніх досліджень.* Аналіз публікацій вчених, передових педагогів-новаторів дозволяє дійти висновку, що більшість розробок, пов'язаних з дослідженням розвитку творчого потенціалу людини, прийомів визначення її здібностей, психології креативності, стосується переважно початкової та середньої школи. Праці відомих вчених А. М. Матюшкіна, В. А. Моляко, В. А. Крутецького присвячені дослідженню проблеми формування творчих здібностей; Т. В. Кудрявцев, С. Л. Рубінштейн, Ю. К. Бабанський, І. Я. Лернер розглядали питання розвитку таких рис, як інтуїція, творча уява, почуття нового, дотепність, кмітливість, логічне мислення та ін. Набагато менше уваги приділяється пошуку шляхів розвитку творчих здібностей студентів вищих навчальних закладів. Це пояснюється, з одного боку, розповсюдженим стереотипом загальноприйнятої у вищому навчальному закладі методики викладання «лекція — практикум семінар». З другого боку, значними обсягами матеріалу, який підлягає опрацюванню, у тому числі самостійному, і швидким темпом навчання. Опосередковане спілкування викладача і студента ще більше посилилось з появою і активним впровадженням в навчальний процес комп'ютерно-інформаційних технологій — через Інтернет, систему електронних підручників, комп'ютерне тестування, оцінювання тощо. Безумовно, це, з одного боку, дозволяє підняти процес навчання на якісно новий рівень, відкрити студенту доступ до нетрадиційних джерел інформації, підвищити ефективність самостійної роботи, а з іншого, — зменшує вплив педагогічної